Nutzungsordnung

für Schülerinnen und Schüler für die Verwendung von MICROSOFT 365 am Carl-Friedrich-von-Siemens-Gymnasium

Das Carl-Friedrich-von-Siemens-Gymnasium stellt für das gemeinsame Arbeiten und Lernen im Unterricht und zu Hause Microsoft 365 für einen Probezeitraum zur Verfügung. Microsoft 365 kann ortsunabhängig mit jedem Endgerät genutzt werden und beinhaltet sämtliche Office-Anwendungen, Speicherplatz und das Werkzeug Teams für die Zusammenarbeit von Lehrkräften und Schüler\*innen.

Die Nutzung von Microsoft 365 durch Schüler\*innen am Carl-Friedrich-von-Siemens-Gymnasium erfolgt freiwillig. Durch die Nichtnutzung entstehen keine Nachteile. Die Klassenleitungen sowie die Tutor\*innen beraten in diesem Fall zu möglichen Alternativen. Im Falle der Nichtnutzung werden alle relevanten Informationen und Materialien auf den sonst schulüblichen Kommunikationswegen ausgetauscht (z.B. im Unterricht, über die Postfächer, im persönlichen Kontakt, ggf. telefonisch oder per Mail).

Diese Nutzungsordnung steckt den Rahmen für eine verantwortungsvolle Nutzung von Microsoft 365 durch die Schüler\*innen des Carl-Friedrich-von-Siemens-Gymnasiums ab. Mit der Nutzung von Microsoft 365 verpflichten Sie sich diese Regelungen einzuhalten.

## 1. Was beinhaltet Microsoft 365?

Mit den Diensten, Programmen und Apps können Sie mit Lehrkräften und anderen Schüler\*innen zu schulischen Zwecken zusammenarbeiten. Die Programme, Dienste und Apps können Sie auch zu Hause zum Lernen und Arbeiten für die Schule verwenden. Sie erhalten:

- Office 365, das pro Nutzer auf bis zu fünf Endgeräten installiert werden kann
- einen Benutzernamen (z.B. v.nachname@cfvsiemens.de). Mit dem Benutzernamen und einem Passwort können Sie sich bei Microsoft 365 anmelden.
- Online-Speicher mit 1 Terabyte Speicherplatz. Dateien (z.B. Word-Dokumente, Präsentationen) sollen zum Hochladen nicht größer als 50 Megabyte sein. Eine Ausnahme dieser Grenze gilt für Videos, die im bzw. für den Unterricht erstellt und hochgeladen werden.

Eine Übersicht über die in Microsoft 365 freigeschalteten Apps und Dienste ist dieser Nutzungsvereinbarung in Anlage 1 beigefügt.

2. Wie lange darf ich Microsoft 365 verwenden?

Sie dürfen Microsoft 365 so lange verwenden, wie Sie an der Schule angemeldet sind bzw. der Probezeitraum für die Schule beendet wird. Wenn Sie die Schule verlassen oder Microsoft 365 nicht mehr benutzen möchten, wird Ihr Benutzerkonto nach spätestens 4 Wochen gelöscht. Dann können Sie auch keine Dienste, Programme und Apps mehr benutzen. Das Sichern Ihrer Dateien und Daten liegt in Ihrer eigenen Verantwortung.

3. An welche Regeln muss ich mich halten?

# 3.1. Allgemeine Regeln

a) Sie sind verpflichtet sich bei der Nutzung von Microsoft 365 an das geltende Recht zu halten. Nehmen Sie keine unrechtmäßigen Handlungen vor.

b) Verletzen Sie keine Rechte anderer und halten Sie sich an die Regeln des Urheberrechts. Fremde Inhalte (Texte, Fotos, Videos, Lieder, Audio und andere Materialien) dürfen Sie nicht ohne Genehmigung der Urheber in Microsoft 365 speichern. Dazu gehören auch eingescannte oder abfotografierte Texte und Bilder.

c) Unterlassen Sie es, unangemessene Inhalte oder anderes Material (das z.B. Nacktdarstellungen, Brutalität, Pornografie, anstößige Sprache, Gewaltdarstellungen oder kriminelle Handlungen zum Inhalt hat) zu veröffentlichen oder über die Dienste zu teilen.

d) Die Verbreitung und das Versenden von belästigenden, beleidigenden oder bedrohenden Inhalten sind verboten.

e) Unterlassen Sie Handlungen, durch die Dritte ausgenutzt werden, ihnen Schaden zugefügt oder angedroht wird.

f) Über die Messenger-Funktion dürfen Sie keine Massen-Nachrichten (Spam) und/oder andere Formen unzulässiger Werbung versenden.

g) Unterlassen Sie Handlungen, die betrügerisch, falsch oder irreführend sind (z.B. sich als jemand anderes ausgeben oder versuchen die Dienste zu manipulieren).

h) Unterlassen Sie es, wissentlich Beschränkungen des Zugriffs auf bzw. der Verfügbarkeit der Programme und Apps zu umgehen.

i) Unterlassen Sie Handlungen, die Ihnen oder anderen Schaden zufügen (z. B. das Übertragen von Viren, das Belästigen anderer, das Posten terroristischer Inhalte, Hassreden oder Aufrufe zur Gewalt gegen andere).

j) Unterlassen Sie Handlungen, die die Privatsphäre von anderen verletzen.

k) Halten Sie sich an die Vorgaben des Jugendschutzes.

l) Helfen Sie niemandem bei einem Verstoß gegen diese Regeln.

## 3.2. Besondere Regeln bei der Verwendung von Microsoft Teams

Microsoft Teams ist ein abgeschlossener Bereich innerhalb von Microsoft 365, in dem Lehrkräfte und Schüler\*innen des Carl-Friedrich-von-Siemens-Gymnasiums zu Unterrichts- und Lernzwecken zusammenarbeiten können. Mit Microsoft Teams sind Video- und Tonübertragungen, z.B. für Online-Konferenzen und Online-Unterricht innerhalb dieses abgeschlossenen Bereichs möglich. Videoübertragungen (Bild und Ton) bedürfen einer besonders verantwortungsvollen Nutzung und stellen aus datenschutz-rechtlicher Sicht besonders sensible personenbezogene Daten dar. Daher beachten Sie bitte die folgenden Voraussetzungen für die Nutzung von Teams.

• Online-Konferenzen und Online-Unterricht in Teams können Sie grundsätzlich nur mit einer Tonübertragung nutzen.

• Mit der Übertragung ihrer Videodaten müssen Sie einverstanden sein. Bei minderjährigen Schüler\*innen ist zusätzlich das Einverständnis der Sorgeberechtigten einzuholen. Volljährige Schüler\*innen erklären ihre Zustimmung durch konkludentes Handeln (Aktivierung der Kameras am jeweiligen Gerät). Bei einer Videoübertragung sind Sie verpflichtet dafür Sorge zu tragen, dass im Kamerabereich keine weitere Person ohne deren Einverständnis sichtbar ist.

• Grundsätzlich sind Aufzeichnungen und Mitschnitte von Online-Konferenzen und Online-Unterricht (unabhängig davon, ob eine Bildübertragung stattfindet) allen Beteiligten verboten. Sollte sich im Einzelfall der Wunsch oder ein Bedarf nach einer Aufzeichnung ergeben, ist hierfür vorab das Einverständnis der Beteiligten und bei Minderjährigen zusätzlich das Einverständnis der Eltern einzuholen.

• Desktop-Sharing (d.h. das Übertragen des gesamten Desktop-Inhalts oder bestimmter Desktop- Fenster) ist erlaubt. Bevor Sie den Desktop für andere freigegeben wird, ist sorgfältig zu prüfen, ob ggf. Programme bzw. Fenster mit sensiblen Inhalten geöffnet sind (z.B. Outlook). Diese sind vorher zu schließen.

• Teams ermöglicht die Zuordnungen von Aufgaben an Lerngruppen oder einzelne Nutzer\*innen. Die Bearbeitung solcher Aufgaben ist für Schüler\*innen verpflichtend, sofern die Bearbeitung auch ohne Einsatz der Lernplattform verpflichtend wäre (z.B. Hausaufgaben, Arbeitsaufträge im Unterricht etc.). Die Abgabe dieser Aufgaben kann ebenfalls über Teams erfolgen. Ein individuelles, aufgabenbezogenes Feedback der Lehrkraft zu Einzel- oder Gruppenleistungen (z.B. Fehlerkorrekturen, erreichte Punktzahlen, Verbalrückmeldungen zu Lernprodukten usw.) ist für Lernprozesse unerlässlich und daher ohne eine Mitteilung von Notenbewertungen zulässig.

3.3. Was passiert, wenn ich gegen diese Regeln verstoße?

Die Administration ist berechtigt, im Falle von konkreten Verdachtsmomenten von missbräuchlicher oder strafrechtlich relevanter Nutzung des Dienstes die jeweiligen Inhalte (Chats, Dateien etc.) zur Kenntnis zu nehmen. Die betroffenen Nutzer werden hierüber unverzüglich informiert.

Bei Regelverstößen kann die Schulleitung Ihren Zugang zu Microsoft 365 sperren. Damit ist die weitere Nutzung von Microsoft 365 und Teams nicht mehr möglich. Die Schulleitung behält sich vor, weitere Ordnungsmaßnahmen gegen Sie zu verhängen.

4. Wie ist es mit Schutz und Sicherheit meiner (personenbezogenen) Daten?

• Microsoft gewährleistet in seiner dem Carl-Friedrich-von Siemens-Gymnasium zur Verfügung gestellten Vereinbarung zur Auftragsverarbeitung, dass Ihre personenbezogenen Daten nur nach den Vertragsbestimmungen verarbeitet werden dürfen. Microsoft verpflichtet sich, Ihre personenbezogenen Daten nicht zur Erstellung von Profilen, zur Anzeige von Werbung oder Marketingzwecke zu nutzen.

• Mit der Einwilligung für eine Kontoanlegung stimmen Sie auch den AGB von Microsoft zu. Die aktuellen Nutzungsbedingungen und die Datenschutzerklärung von Microsoft sind online abrufbar (<https://privacy.microsoft.com/de-de/privacystatement>) und in den Versionen zum Inkrafttreten dieser Nutzungsvereinbarung auf der Carl-Friedrich-von-Siemens-Homepage einsehbar.

• Eine Übersicht über die Art der gespeicherten Daten befindet sich in Anlage 2 dieser Vereinbarung. Die Nutzung von Microsoft 365 ist auf Inhalte mit geringem Schutzbedarf beschränkt, Daten mit höherem Schutzbedarf dürfen nicht verarbeitet werden (siehe Anlage 3).

• Die Speicherung von Daten aus persönlichen Gesprächen mit Vertrauenslehrkräften, Sozialpädagog\*innen etc. ist diesem Personenkreis untersagt.

• Je weniger persönliche Daten Sie herausgeben und je verantwortungsvoller Sie handeln, desto besser tragen Sie zum Schutz und zur Sicherheit Ihrer personenbezogenen Daten bei.

• Respektieren Sie das Recht anderer Personen auf deren informationelle Selbstbestimmung.

• Ein individuelles, aufgabenbezogenes Feedback der Lehrkraft zu Ihren Leistungen (z.B. Fehlerkorrekturen, erreichte Punktzahlen, Verbalrückmeldungen zu Lernprodukten usw.) ist für Lernprozesse unerlässlich und ohne eine Mitteilung von Schulnotenbewertungen zulässig.

• Personenbezogene Daten wie z.B. Lebensläufe, Klassenfotos, Filme, etc. gehören grundsätzlich nicht in die Microsoft Cloud, weder die eigenen noch die von anderen.

• Im Rahmen des Unterrichts kann es jedoch vorkommen, dass personenbezogene Daten entstehen. Bei Ihren personenbezogenen Daten und bei denen von anderen haben Sie dafür zu sorgen, dass Sicherheit und Schutz von personenbezogenen Daten nicht durch leichtsinniges, fahrlässiges oder vorsätzliches Handeln gefährdet werden.

• Daher sind solche Daten nur in Ausnahmefällen (Genehmigung der Lehrkraft) und nach dem Prinzip der Datenminimierung und Datensparsamkeit sowie in verschlüsselter Form abzuspeichern. Fragen Sie Ihre Lehrkraft, wie man hierbei vorgeht.

• Wenn Sie weitere Fragen haben, wenden Sie sich bitte an Ihre Lehrkraft oder an den Datenschutzbeauftragten oder die Datenschutzbeauftragte der Schule.

4.1. Was muss ich beim Passwort beachten?

• Ihr Passwort muss sicher sein und darf nicht einfach zu erraten sein. Ihr Passwort muss aus mindestens 8 Zeichen bestehen, worunter sich eine Zahl, ein Großbuchstabe und ein Sonderzeichen befinden müssen.

4.2. Was muss ich bezüglich meiner Zugangsdaten beachten?

• Sie sind verpflichtet, die eigenen Zugangsdaten zum persönlichen Microsoft 365 Konto geheim zu halten und dürfen sie nicht an andere Personen weitergegeben.

• Sollten Ihre Zugangsdaten durch ein Versehen Anderen bekannt geworden sein, sind Sie verpflichtet, sofort Maßnahmen zum Schutz des eigenen Zugangs zu ergreifen. Falls noch möglich, sind Zugangspasswörter zu ändern. Der schulische Administrator ist zu informieren.

• Sollten Sie in Kenntnis fremder Zugangsdaten gelangen, so ist es Ihnen untersagt, sich damit Zugang zum fremden Benutzerkonto zu verschaffen. Sie sind jedoch verpflichtet, den Eigentümer der Zugangsdaten oder einen schulischen Administrator zu informieren.

• Nach Ende der Unterrichtsstunde oder der Arbeitssitzung an einem Rechner bzw. Mobilgerät müssen Sie sich von Microsoft 365 abmelden (ausloggen).

4.3. Können meine Aktivitäten bei Office 365 überwacht oder kontrolliert werden?

Wenn Sie die Dienste, Programme und Apps verwenden, werden Ihre Aktivitäten automatisch erfasst und gespeichert. Man bezeichnet dieses Protokollieren als «Loggen». Die Protokolldaten dürfen nur bearbeitet werden, wenn dies für das Funktionieren des Systems notwendig ist. Sollte der Verdacht eines Missbrauchs der Dienste durch Benutzer vorliegen (s.a. Punkt 3), können Protokolldaten stichprobenweise unter Hinzuziehung der/des örtlichen Datenschutz-beauftragten ausgewertet werden. Die Auswertung darf nur nach dem Vier-Augen-Prinzip unter Beteiligung der Schulleitung und des Datenschutzbeauftragten erfolgen. Die Betroffenen werden entsprechend informiert.

# 4.4. Wie lange werden meine Daten gespeichert und wie werden sie gelöscht?

• Alle angelegten Kursteams werden am Kurs- bzw. Schuljahresende archiviert. Im Falle von mehrjährigen Kursen kann im Einzelfall von dieser Regelung abgewichen werden. Für die Sicherung eigener, weiter benötigter Daten sind Sie selbst verantwortlich. Für Professional Learning Community Teams (PLC) von Lehrkräften, die ausschließlich dem Austausch von Unterrichtsmaterial dienen, gilt diese Regelung ausdrücklich nicht.

• Archivierte Teams werden nach Ablauf von drei Jahren gelöscht.

• Wenn Sie die Schule verlassen oder Microsoft 365 nicht mehr benutzen möchten oder der Probezeitraum endet, wird Ihr Benutzerkonto nach spätestens 4 Wochen gelöscht. Dann können Sie auch keine Dienste, Programme und Apps mehr benutzen. Das Sichern Ihrer Dateien und Daten liegt in Ihrer eigenen Verantwortung.

## 4.5. Bin ich verpflichtet Microsoft 365 zu verwenden?

Sie können Microsoft 365 freiwillig nutzen. Wenn Sie mit Microsoft 365 arbeiten möchten, müssen Sie mit einer schriftlichen Einwilligungserklärung in die Verarbeitung Ihrer personenbezogenen Daten einwilligen. Den Vordruck für die Einwilligungserklärung erhalten Sie von Ihrer Lehrkraft oder von der/dem Datenschutzbeauftragten Ihrer Schule. Wenn Sie minderjährig sind, müssen Ihre Sorgeberechtigten die Einwilligungserklärung unterschreiben.

Sollten sie Microsoft 365 nicht freiwillig nutzen wollen, entstehen Ihnen dadurch keine Nachteile. Bitte sprechen Sie uns an, damit wir gemeinsam eine alternative Lösung finden.

Anlage 1: Apps und Dienste in Office 365

#### Office-Anwendungen

• Outlook, Word, Excel, OneNote, Teams, PowerPoint, u.A. können als App auf dem Endgerät installiert werden

Dienste (Auswahl)

• Exchange, OneDrive, SharePoint, Teams, Sway, Forms, Stream, Flow

Anlage 2: Übersicht über die Art der gespeicherten Daten

1. Schüler\*innen

Familienname

Vorname(n)

Klasse / Kurs

Schulname/Schulnummer

Logdateien

von Benutzer\*innen selbst hochgeladene Inhalte

2. Lehrkräfte und Unterricht

Familienname

Vorname(n)

Klassen / Kurse

dienstliche Emailadresse

Schulname/Schulnummer

Logdateien

von Benutzer\*innen selbst hochgeladene Inhalte

# Anlage 3

Schutzstufen:

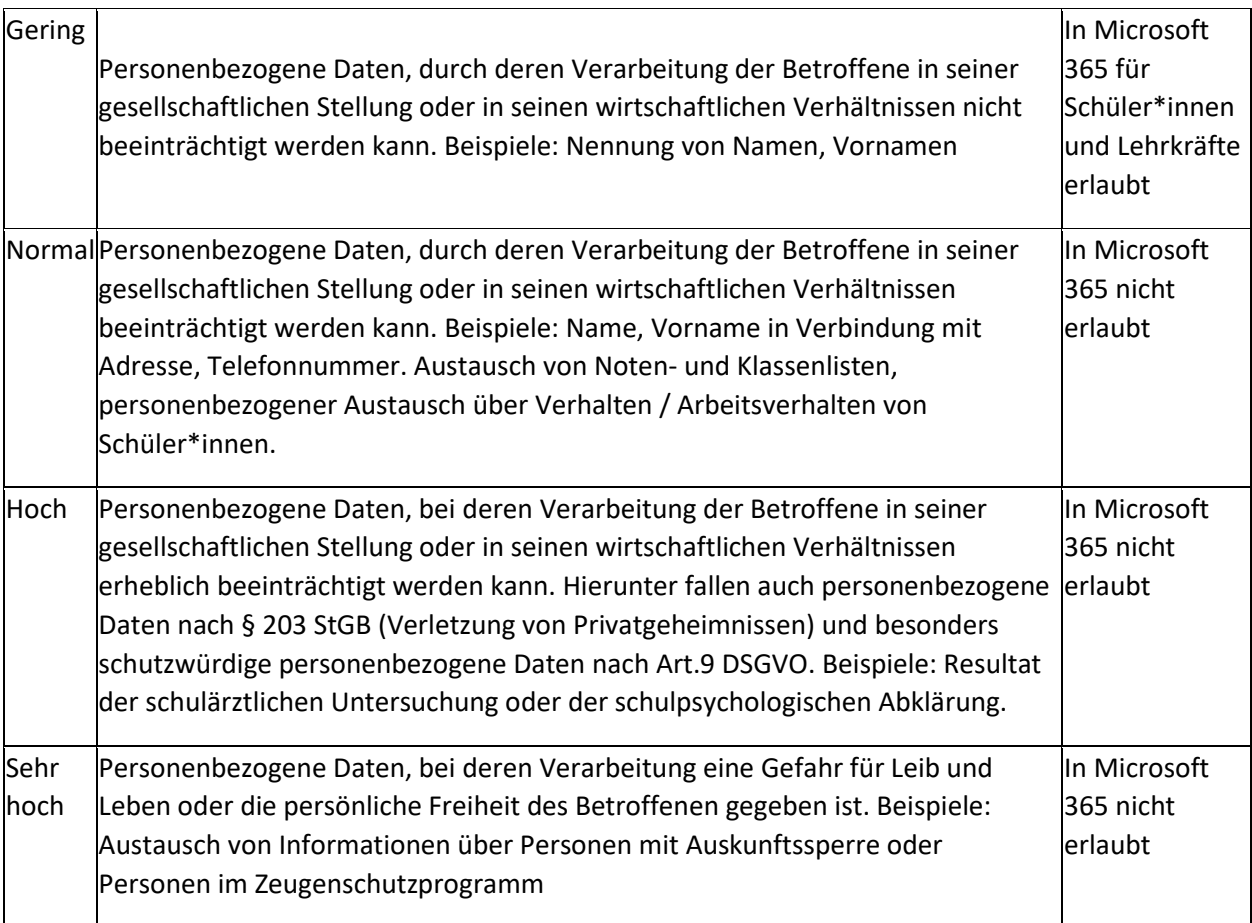

Anlage 4: Einwilligungserklärung in die Verarbeitung von personenbezogenen Daten von Schüler\*innen bei der Nutzung von Office 365 am Carl-Friedrich-von-Siemens-Gymnasium

Sehr geehrte Schülerinnen und Schüler,

mit Microsoft 365 können Lehrkräfte sowie Schüler\*innen des Carl-Friedrich-von-Siemens-Gymnasiums im Unterricht und für den Unterricht (z. B. Bearbeitung von Hausaufgaben, Austausch von Dokumenten etc.) zusammenarbeiten. Zu diesem Zweck müssen Nutzerkonten angelegt werden. Mit dem Nutzerkonto erhält jeder Teilnehmer Zugriff auf Office 365 Education A1.

Um die benötigten Nutzerkonten erstellen zu können, sind Daten der Schüler\*innen in Form von Vornamen, Nachnamen, Klasse und Schulname/Schulnummer an den Betreiber Microsoft zu übermitteln. Die Daten werden im Europäischen Wirtschaftsraum verarbeitet. Damit wir Ihre personenbezogenen Daten weitergegeben dürfen, benötigen wir Ihre Einwilligung (Art. 6 Abs. 1 DSGVO). Die Zugangsdaten zu Microsoft 365 werden nach Erteilen der Einwilligung schriftlich mitgeteilt.

Falls Sie die Einwilligung nicht erteilen, können Sie das System nicht nutzen. Durch die Nichtnutzung entstehen Ihnen keine Nachteile. Die Klassenleitungen sowie die Tutor\*innen beraten in diesem Fall zu möglichen Alternativen.

Name, Vorname des Schülers/der Schülerin

\_\_\_\_\_\_\_\_\_\_\_\_\_\_\_\_\_\_\_\_\_\_\_\_\_\_\_\_\_\_\_\_\_\_\_\_

Ich willige in die Verarbeitung meiner personenbezogenen Daten im Rahmen der schulischen Nutzung von Microsoft 365 am Carl-Friedrich-von-Siemens-Gymnasium ein. □ia □nein

Diese Einwilligung gilt, bis ich sie widerrufe oder die Pilotphase abgeschlossen ist. Ich kann die Einwilligung jederzeit ohne Angabe von Gründen schriftlich gegenüber der Schulleitung widerrufen. Im Falle des Widerrufs ist die Verarbeitung der personenbezogenen Daten bis zum Widerruf rechtmäßig.

Meine Daten und mein Zugang zu Office 365 werden spätestens 4 Wochen nach meinem Ausscheiden aus der Schule bzw. nach meinem Widerruf gelöscht. Damit werden auch alle von mir gespeicherten Daten in der Cloud gelöscht. Ich muss selbst für die entsprechende Sicherung meiner Daten sorgen.

Mir ist bewusst, dass ich die Einwilligung freiwillig erkläre.

\_\_\_\_\_\_\_\_\_\_\_\_\_\_\_\_\_\_\_\_\_\_\_\_\_\_\_\_\_\_\_\_\_\_\_\_\_\_\_\_\_\_\_\_\_\_\_\_

Ort, Datum, Unterschrift des Schülers/der Schülerin (bei Minderjährigen Unterschrift eines Sorgeberechtigten)